# UCI Cargo Plane - Structural Optimization

Chris Park, Nathan Lang

Sponsor: Professor Larue
Acknowledgements: Professor Walter, Professor Rimoli, Sam Stout

### **Executive Summary**

UCI Cargo Plane is a senior design project aiming to develop a lightweight RC aircraft capable of taking off, maneuvering, and landing with the heaviest payload possible to compete in the International SAE Aero Design competition. Our MAE151 project acts as an auxiliary unit to the team by providing additional analysis of the two major load-bearing structures in the aircraft: the cargo bay fuselage beam and the primary spar structures for next year's aircraft. Our goal is to provide mathematically driven design of the cargo bay fuselage beam and the primary spar through hand calculations, FEA analysis and static testing.

#### **Dimensions**

Table 1: Dimensions of Cargo Bay Fuselage Beam and Primary Spar

|                                | Primary Spar           |           |                         |      |  |  |
|--------------------------------|------------------------|-----------|-------------------------|------|--|--|
| Cargo Bay Fuselage Bea         | Section 1<br>(inboard) | Section 2 | Section 3<br>(outboard) |      |  |  |
| Length (in)                    | 46.5                   | 29        | 48                      | 30   |  |  |
| Spar Cap Width (in)            | 3.75                   | 1.33      | 1.08                    | 0.83 |  |  |
| Shear Web Height (in)          | 4.1                    | 3.42      | 2.67                    | 2.05 |  |  |
| Shear web Thickness (in)       |                        | 1/8       | 1/8                     | 1/8  |  |  |
| Top Spar Cap Thickness (in)    | 0.25                   | 0.375     | 0.25                    | 0.25 |  |  |
| Bottom Spar Cap Thickness (in) |                        | 0.375     | 0.375                   | 0.25 |  |  |

### **Material Research**

Table 2: Material Research for Common Aircraft Woods and Aluminum Alloys

|                                                   |              | 27    | Wood         |             |          |        |       | Aluminum |         |         |         |
|---------------------------------------------------|--------------|-------|--------------|-------------|----------|--------|-------|----------|---------|---------|---------|
| Properties                                        |              | Balsa | Sitka Spruce | Douglas Fir | Basswood | Birch  | Ash   | 6063-T6  | 6063-T4 | 6061-T6 | 6061-T4 |
| Density (kg/m^3)                                  |              | 160   | 400          | 500         | 320      | 550    | 550   | 2700     | 2700    | 2700    | 2700    |
| Young's Modulus E (MPa)                           | Longitudinal | 3400  | 11880        | 13860       | 7200     | 13900  | 12000 | 68900    | 68900   | 68900   | 68900   |
|                                                   | Tangential   | 51    | 510.84       | 693         | 390      | 740    | 1391  |          |         |         |         |
|                                                   | Radial       | 156.4 | 926.64       | 942.48      | 673      | 1403   | 1908  |          |         |         |         |
| Shear Modulus G (MPa)                             | G_LR         | 183.6 | 760.32       | 887.04      | 403.2    | 1028.6 | 1308  | 25800    | 25800   | 25800   | 25800   |
|                                                   | G_LT         | 125.8 | 724.68       | 1081.08     | 331.2    | 945.2  | 924   |          |         |         |         |
|                                                   | G_RT         | 17    | 35.64        | 97.02       | Х        | 236.3  | X     |          |         |         |         |
| Ultimate Tanaila Strangth F. tu (MDa)             | Longitudinal | 73.0  | 38.6         | 49.0        | 41.0     | 56.0   | 51    | 172      | 241     | 310.3   | 241     |
| Ultimate Tensile Strength F_tu (MPa)              | Tangential   | 1.00  | 1.59         | 6.00        | 1.9      | 3.0    | 4.1   |          |         |         |         |
| Ultimate Shear Strength (MPa)                     |              | 1.10  | 5.38         | 6.34        | 4.1      | 7.7    | 9.3   | 110      | 152     | 207     | 165     |
|                                                   | μ_LR         | 0.229 | 0.372        | 0.292       | 0.364    | 0.426  | 0.371 | 0.33     | 0.33    | 0.33    | 0.33    |
|                                                   | μ_LT         | 0.488 | 0.467        | 0.449       | 0.406    | 0.451  | 0.44  |          |         |         |         |
| Poisson's Ratio μ_stressdirection,straindirection | μ_RT         | 0.665 | 0.435        | 0.39        | 0.912    | 0.697  | 0.684 |          |         |         |         |
|                                                   | μ_TR         | 0.231 | 0.245        | 0.374       | 0.346    | 0.426  | 0.36  |          |         |         |         |
|                                                   | µ_RL         | 0.018 | 0.04         | 0.036       | 0.034    | 0.043  | 0.059 |          |         |         |         |
|                                                   | μ_TL         | 0.009 | 0.025        | 0.029       | 0.022    | 0.024  | 0.051 |          |         |         |         |
| Minimum Thickness (inch)                          |              | 1/64  | 1/32         | 1/16        | 1/16     | 1/8    | 3/4   | 1/16     | 1/8     | 0.035   | 0.032   |

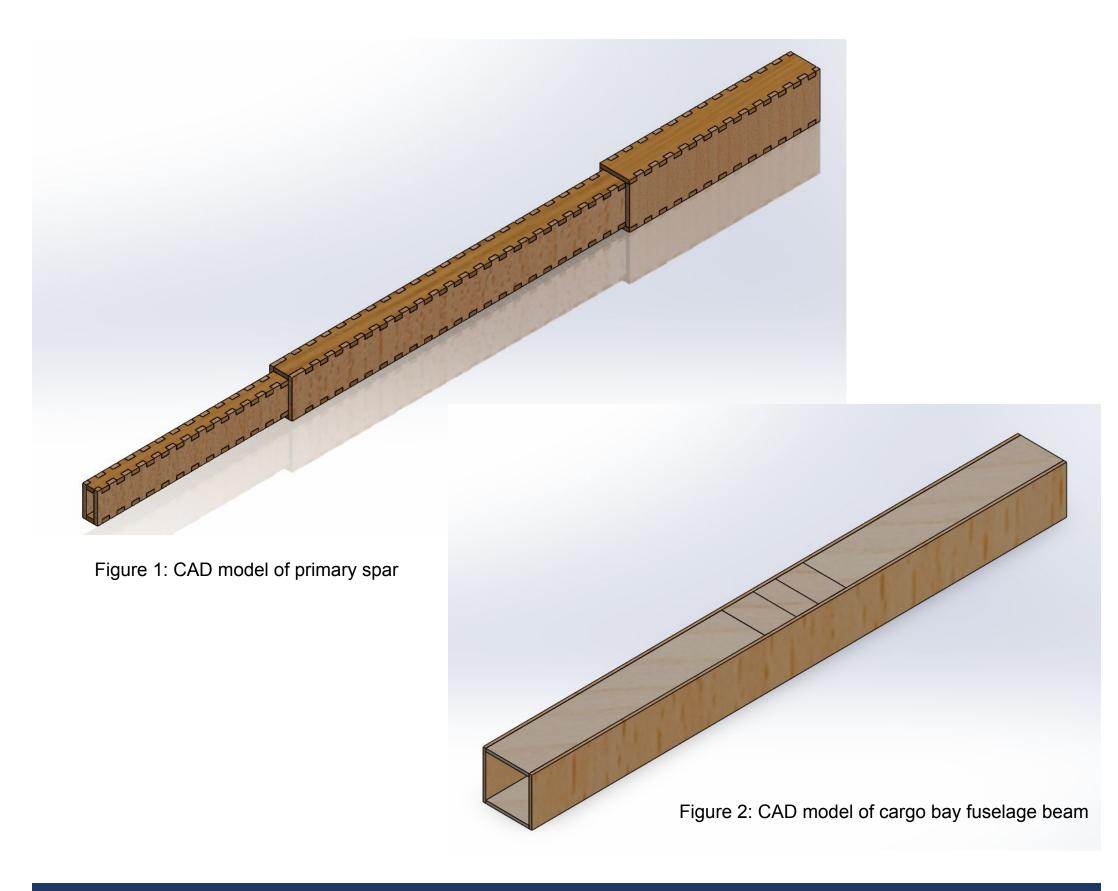

## Cargo Bay Fuselage FEA Analysis

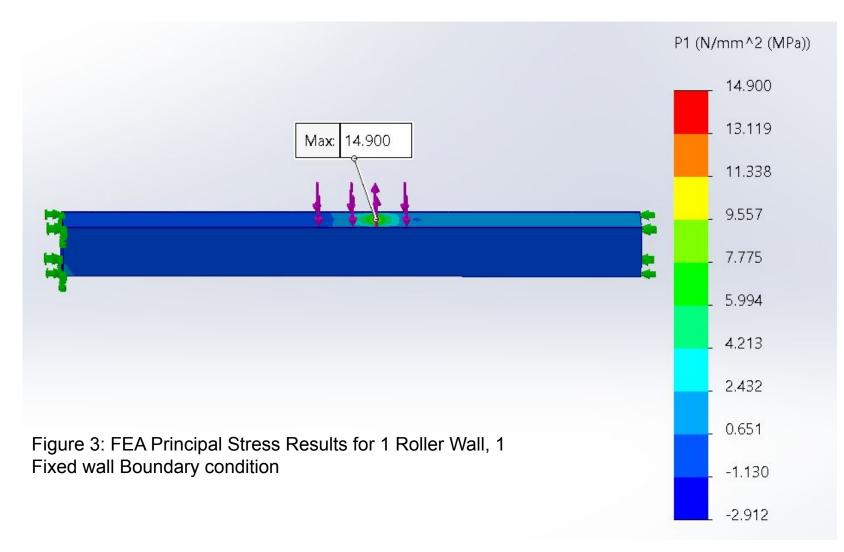

| Boundary<br>Conditions         | F_tu Spruce<br>(MPa) | Max Principal<br>Stress (MPa) | < F_tu of<br>Spruce Caps? Max Displ. (in) |       | Location of Max Displacement      |
|--------------------------------|----------------------|-------------------------------|-------------------------------------------|-------|-----------------------------------|
| 2 Fixed Walls                  | 38.6                 | 14.729                        | YES                                       | 0.013 | Around lift force                 |
| 1 Fixed Wall, 1<br>Roller Wall | 38.6                 | 14.589                        | YES                                       | 0.030 | Shear web of most aft section     |
| 1 Roller Wall, 1<br>Fixed Wall | 38.6                 | 14.900                        | YES                                       | 0.040 | Shear web of most forward section |

Table 3: Principal Stress Results for Boundary Conditions on Cargo Bay Fuselage Beam In Flight

## Primary Spar FEA Analysis

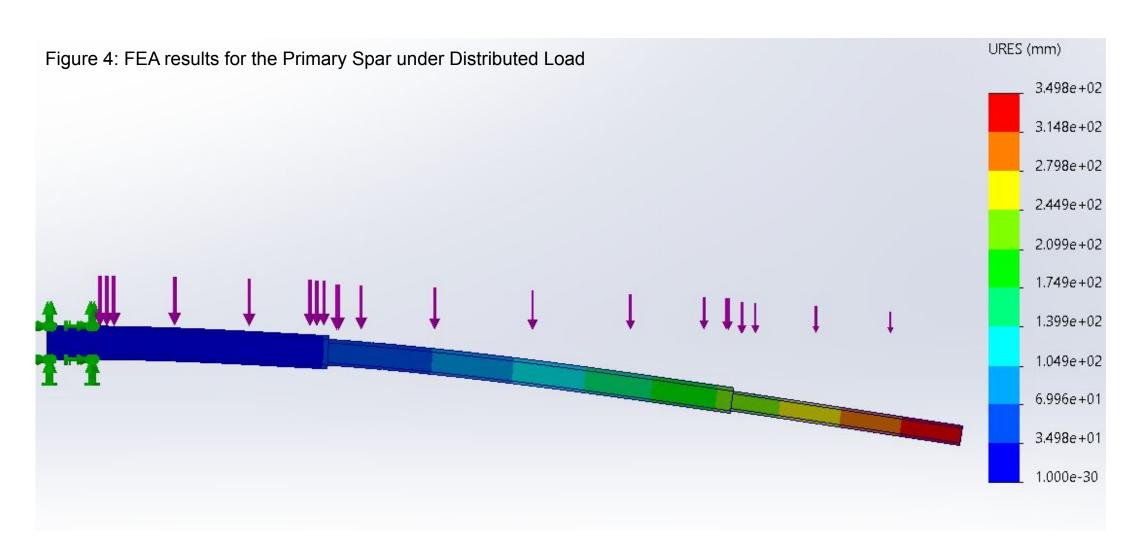

## Primary Spar Static Testing

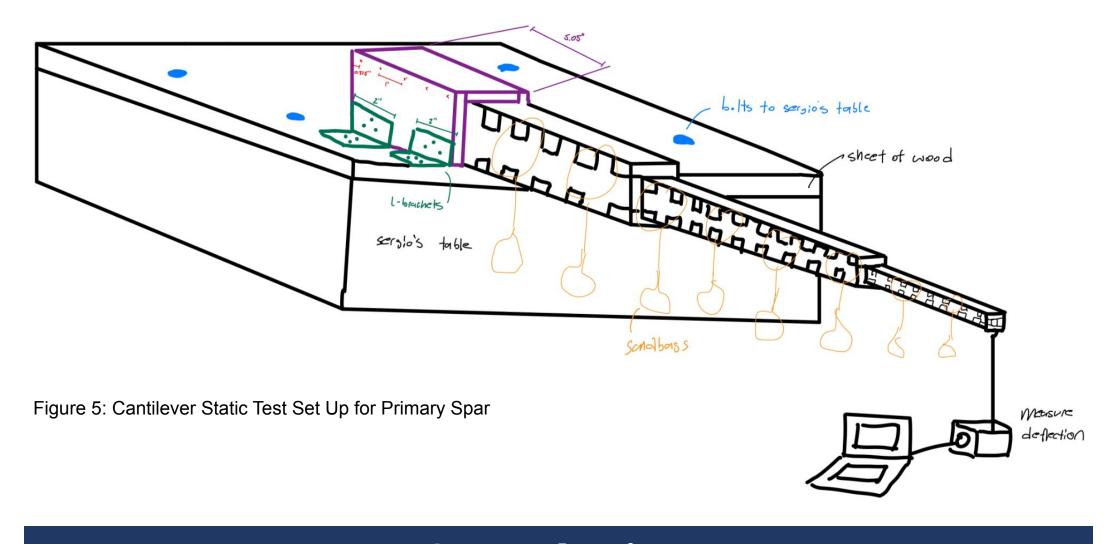

### Conclusion

Based on our analysis, the structures will withstand the appropriate loading. In addition, considerations about shipping times for specialized aircraft woods should be made earlier into the project. Lastly, for the most accurate analysis, an entire wing should be manufactured and tested to truly validate the structures selection.